## **3D ビューワー 操作方法**

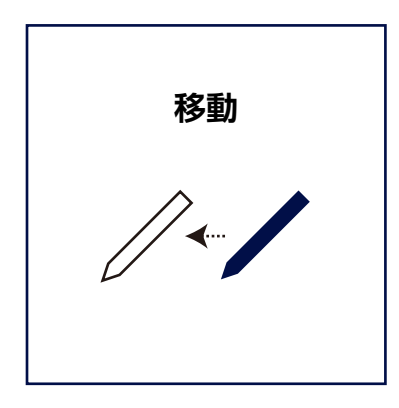

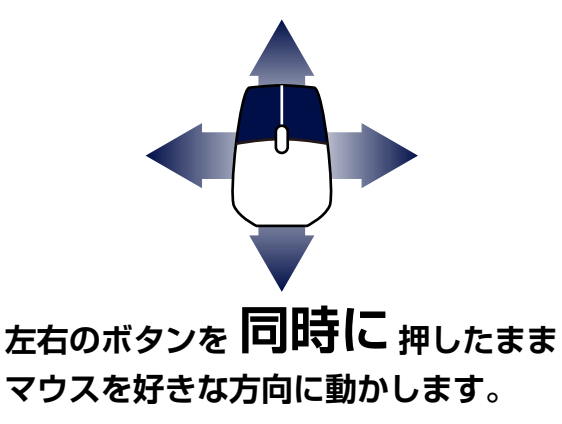

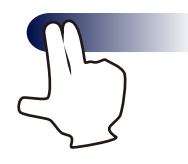

**好きな方向に動かします。 2本指 でタッチして**

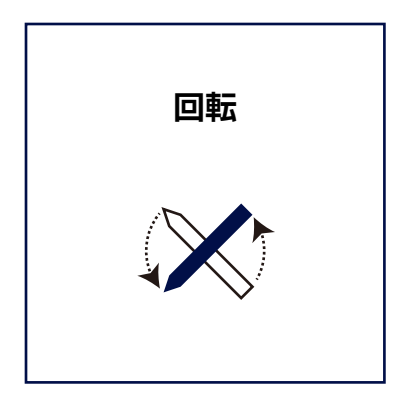

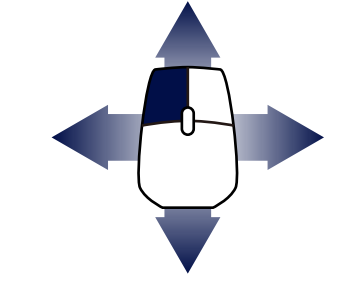

**マウスを好きな方向に動かします。 左ボタンを押したまま** 

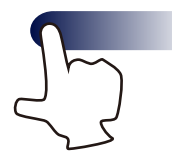

**好きな方向に動かします。 1本指 でタッチして**

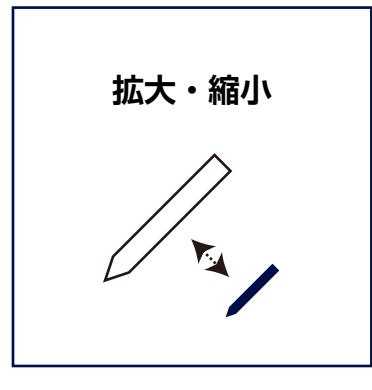

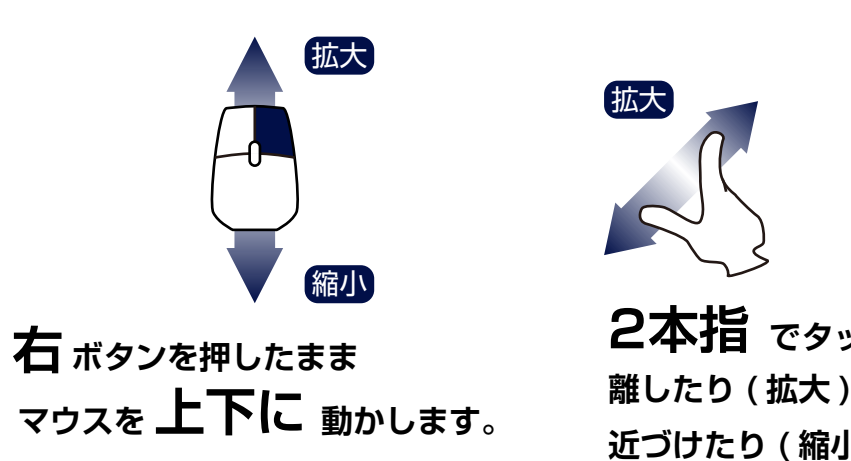

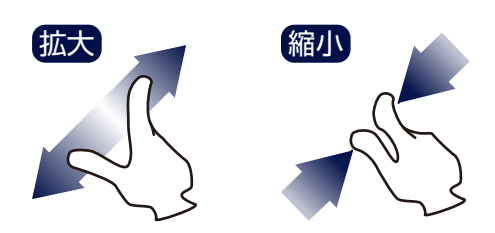

**近づけたり ( 縮小 ) します。 2本指 でタッチしたまま**